## F-15 Strike Eagle III (DOS, 1992) Keyboard Shortcuts by Ale Jul [\(alejulian\)](http://www.cheatography.com/alejulian/) via [cheatography.com/38136/cs/11942/](http://www.cheatography.com/alejulian/cheat-sheets/f-15-strike-eagle-iii-dos-1992)

By Ale Jul (alejulian) [cheatography.com/alejulian/](http://www.cheatography.com/alejulian/)

#### Primary Flight Controls

 $Accepterate/Decemberate$  =  $/ -$ 

#### Primary Flight Controls (cont)

Max/Min Power Shift =  $/ -$ 

Sponsored by ApolloPad.com Everyone has a novel in them. Finish Yours! <https://apollopad.com>

Published 28th May, 2017. Last updated 28th May, 2017. Page 1 of 100.

## F-15 Strike Eagle III (DOS, 1992) Keyboard Shortcuts by Ale Jul [\(alejulian\)](http://www.cheatography.com/alejulian/) via [cheatography.com/38136/cs/11942/](http://www.cheatography.com/alejulian/cheat-sheets/f-15-strike-eagle-iii-dos-1992)

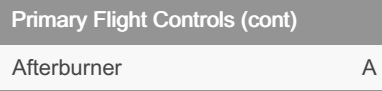

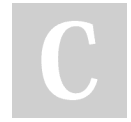

## By Ale Jul (alejulian)

[cheatography.com/alejulian/](http://www.cheatography.com/alejulian/)

#### Primary Flight Controls (cont)

Autopilot P

Published 28th May, 2017. Last updated 28th May, 2017. Page 2 of 100.

#### Primary Flight Controls (cont)

Directional Controls arrows

## F-15 Strike Eagle III (DOS, 1992) Keyboard Shortcuts by Ale Jul [\(alejulian\)](http://www.cheatography.com/alejulian/) via [cheatography.com/38136/cs/11942/](http://www.cheatography.com/alejulian/cheat-sheets/f-15-strike-eagle-iii-dos-1992)

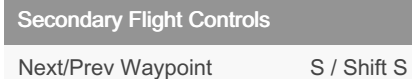

Secondary Flight Controls (cont)

Upfront Controller U

Published 28th May, 2017. Last updated 28th May, 2017. Page 3 of 100.

#### Secondary Flight Controls (cont)

Running Lights Shift L

Sponsored by ApolloPad.com Everyone has a novel in them. Finish Yours! <https://apollopad.com>

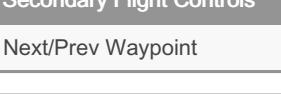

#### By Ale Jul (alejulian)

[cheatography.com/alejulian/](http://www.cheatography.com/alejulian/)

## F-15 Strike Eagle III (DOS, 1992) Keyboard Shortcuts by Ale Jul [\(alejulian\)](http://www.cheatography.com/alejulian/) via [cheatography.com/38136/cs/11942/](http://www.cheatography.com/alejulian/cheat-sheets/f-15-strike-eagle-iii-dos-1992)

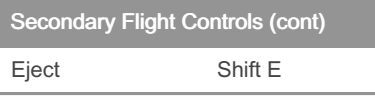

By Ale Jul (alejulian) [cheatography.com/alejulian/](http://www.cheatography.com/alejulian/)

# Secondary Flight Controls (cont)

Landing Gear **G** 

Published 28th May, 2017. Last updated 28th May, 2017. Page 4 of 100.

#### Secondary Flight Controls (cont)

Brake B

## F-15 Strike Eagle III (DOS, 1992) Keyboard Shortcuts by Ale Jul [\(alejulian\)](http://www.cheatography.com/alejulian/) via [cheatography.com/38136/cs/11942/](http://www.cheatography.com/alejulian/cheat-sheets/f-15-strike-eagle-iii-dos-1992)

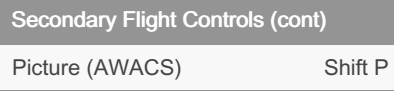

#### By Ale Jul (alejulian)

[cheatography.com/alejulian/](http://www.cheatography.com/alejulian/)

#### Simulation Controls

Escape Esc

Published 28th May, 2017. Last updated 28th May, 2017. Page 5 of 100.

#### Simulation Controls (cont)

Joystick Recalibration Alt J

## F-15 Strike Eagle III (DOS, 1992) Keyboard Shortcuts by Ale Jul [\(alejulian\)](http://www.cheatography.com/alejulian/) via [cheatography.com/38136/cs/11942/](http://www.cheatography.com/alejulian/cheat-sheets/f-15-strike-eagle-iii-dos-1992)

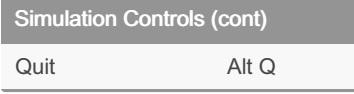

## By Ale Jul (alejulian)

[cheatography.com/alejulian/](http://www.cheatography.com/alejulian/)

#### Simulation Controls (cont)

Pause Alt P

Published 28th May, 2017. Last updated 28th May, 2017. Page 6 of 100.

#### Simulation Controls (cont)

Accelerated Time (2-8x) Shift T

## F-15 Strike Eagle III (DOS, 1992) Keyboard Shortcuts by Ale Jul [\(alejulian\)](http://www.cheatography.com/alejulian/) via [cheatography.com/38136/cs/11942/](http://www.cheatography.com/alejulian/cheat-sheets/f-15-strike-eagle-iii-dos-1992)

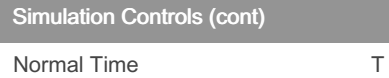

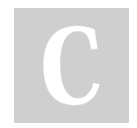

### By Ale Jul (alejulian)

[cheatography.com/alejulian/](http://www.cheatography.com/alejulian/)

#### Simulation Controls (cont)

Keyboard Sensitivity **Alt K** 

Published 28th May, 2017. Last updated 28th May, 2017. Page 7 of 100.

### Master Modes

Master Mode Master Mode

## F-15 Strike Eagle III (DOS, 1992) Keyboard Shortcuts by Ale Jul [\(alejulian\)](http://www.cheatography.com/alejulian/) via [cheatography.com/38136/cs/11942/](http://www.cheatography.com/alejulian/cheat-sheets/f-15-strike-eagle-iii-dos-1992)

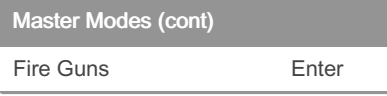

#### By Ale Jul (alejulian)

[cheatography.com/alejulian/](http://www.cheatography.com/alejulian/)

#### Master Modes (cont)

Fire Selected Space

Published 28th May, 2017. Last updated 28th May, 2017. Page 8 of 100.

### Master Modes (cont)

Guns 1

## F-15 Strike Eagle III (DOS, 1992) Keyboard Shortcuts by Ale Jul [\(alejulian\)](http://www.cheatography.com/alejulian/) via [cheatography.com/38136/cs/11942/](http://www.cheatography.com/alejulian/cheat-sheets/f-15-strike-eagle-iii-dos-1992)

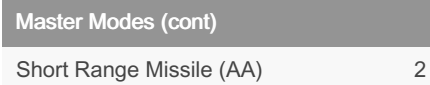

By Ale Jul (alejulian) [cheatography.com/alejulian/](http://www.cheatography.com/alejulian/)

#### Master Modes (cont)

#### Medium Range Missile (AA) 3

Published 28th May, 2017. Last updated 28th May, 2017. Page 9 of 100.

### Master Modes (cont)

Identify Friendly (AA) I

## F-15 Strike Eagle III (DOS, 1992) Keyboard Shortcuts by Ale Jul [\(alejulian\)](http://www.cheatography.com/alejulian/) via [cheatography.com/38136/cs/11942/](http://www.cheatography.com/alejulian/cheat-sheets/f-15-strike-eagle-iii-dos-1992)

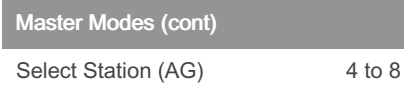

## By Ale Jul (alejulian)

[cheatography.com/alejulian/](http://www.cheatography.com/alejulian/)

#### Master Modes (cont)

Bombing Mode Shift B

Published 28th May, 2017. Last updated 28th May, 2017. Page 10 of 100.

### Master Modes (cont)

Jettison AG Ordnance Shift J

## F-15 Strike Eagle III (DOS, 1992) Keyboard Shortcuts by Ale Jul [\(alejulian\)](http://www.cheatography.com/alejulian/) via [cheatography.com/38136/cs/11942/](http://www.cheatography.com/alejulian/cheat-sheets/f-15-strike-eagle-iii-dos-1992)

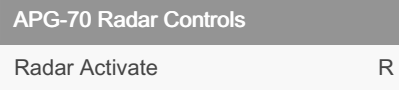

By Ale Jul (alejulian) [cheatography.com/alejulian/](http://www.cheatography.com/alejulian/)

#### APG-70 Radar Controls (cont)

Long/Short Range Scan Ins

Published 28th May, 2017. Last updated 28th May, 2017. Page 11 of 100.

#### APG-70 Radar Controls (cont)

Track While Scan Del

## F-15 Strike Eagle III (DOS, 1992) Keyboard Shortcuts by Ale Jul [\(alejulian\)](http://www.cheatography.com/alejulian/) via [cheatography.com/38136/cs/11942/](http://www.cheatography.com/alejulian/cheat-sheets/f-15-strike-eagle-iii-dos-1992)

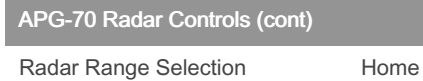

#### By Ale Jul (alejulian)

[cheatography.com/alejulian/](http://www.cheatography.com/alejulian/)

#### APG-70 Radar Controls (cont)

Boresight Mode **End** 

Published 28th May, 2017. Last updated 28th May, 2017. Page 12 of 100.

#### APG-70 Radar Controls (cont)

Antenna Up/Down 5 Deg PgUp / PgDn

## F-15 Strike Eagle III (DOS, 1992) Keyboard Shortcuts by Ale Jul [\(alejulian\)](http://www.cheatography.com/alejulian/) via [cheatography.com/38136/cs/11942/](http://www.cheatography.com/alejulian/cheat-sheets/f-15-strike-eagle-iii-dos-1992)

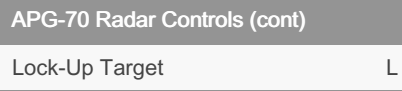

By Ale Jul (alejulian) [cheatography.com/alejulian/](http://www.cheatography.com/alejulian/)

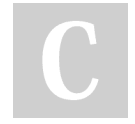

#### APG-70 Radar Controls (cont)

Break Lock K

Published 28th May, 2017. Last updated 28th May, 2017. Page 13 of 100.

### MPD Controls

Pilot MPDs 1 to 3

## F-15 Strike Eagle III (DOS, 1992) Keyboard Shortcuts by Ale Jul [\(alejulian\)](http://www.cheatography.com/alejulian/) via [cheatography.com/38136/cs/11942/](http://www.cheatography.com/alejulian/cheat-sheets/f-15-strike-eagle-iii-dos-1992)

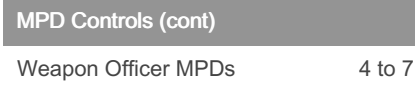

## By Ale Jul (alejulian)

[cheatography.com/alejulian/](http://www.cheatography.com/alejulian/)

#### MPD Controls (cont)

Place Display in Command Alt key

Published 28th May, 2017. Last updated 28th May, 2017. Page 14 of 100.

### MPD Controls (cont)

Toggle Display Views Shift key

## F-15 Strike Eagle III (DOS, 1992) Keyboard Shortcuts by Ale Jul [\(alejulian\)](http://www.cheatography.com/alejulian/) via [cheatography.com/38136/cs/11942/](http://www.cheatography.com/alejulian/cheat-sheets/f-15-strike-eagle-iii-dos-1992)

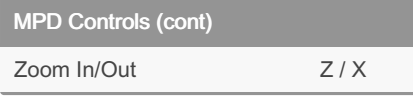

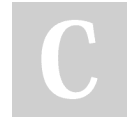

## By Ale Jul (alejulian)

[cheatography.com/alejulian/](http://www.cheatography.com/alejulian/)

## Simulation Views

Normal Front View F1

Published 28th May, 2017. Last updated 28th May, 2017. Page 15 of 100.

#### Simulation Views (cont)

Full Fontal View F2

## F-15 Strike Eagle III (DOS, 1992) Keyboard Shortcuts by Ale Jul [\(alejulian\)](http://www.cheatography.com/alejulian/) via [cheatography.com/38136/cs/11942/](http://www.cheatography.com/alejulian/cheat-sheets/f-15-strike-eagle-iii-dos-1992)

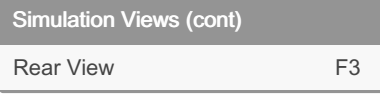

By Ale Jul (alejulian) [cheatography.com/alejulian/](http://www.cheatography.com/alejulian/)

#### Simulation Views (cont)

Pilot View F4

Published 28th May, 2017. Last updated 28th May, 2017. Page 16 of 100.

#### Simulation Views (cont)

Remote View **F5** 

## F-15 Strike Eagle III (DOS, 1992) Keyboard Shortcuts by Ale Jul [\(alejulian\)](http://www.cheatography.com/alejulian/) via [cheatography.com/38136/cs/11942/](http://www.cheatography.com/alejulian/cheat-sheets/f-15-strike-eagle-iii-dos-1992)

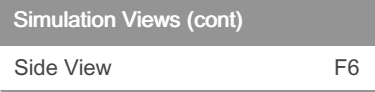

## By Ale Jul (alejulian) [cheatography.com/alejulian/](http://www.cheatography.com/alejulian/)

## Simulation Views (cont)

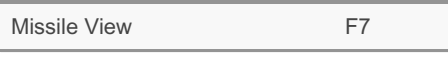

Published 28th May, 2017. Last updated 28th May, 2017. Page 17 of 100.

#### Simulation Views (cont)

Padlock View F8

## F-15 Strike Eagle III (DOS, 1992) Keyboard Shortcuts by Ale Jul [\(alejulian\)](http://www.cheatography.com/alejulian/) via [cheatography.com/38136/cs/11942/](http://www.cheatography.com/alejulian/cheat-sheets/f-15-strike-eagle-iii-dos-1992)

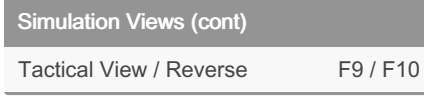

#### By Ale Jul (alejulian)

[cheatography.com/alejulian/](http://www.cheatography.com/alejulian/)

#### Simulation Views (cont)

Zoom In/Out Z / X

Published 28th May, 2017. Last updated 28th May, 2017. Page 18 of 100.

#### Simulation Views (cont)

Front/Back Seat '

## F-15 Strike Eagle III (DOS, 1992) Keyboard Shortcuts by Ale Jul [\(alejulian\)](http://www.cheatography.com/alejulian/) via [cheatography.com/38136/cs/11942/](http://www.cheatography.com/alejulian/cheat-sheets/f-15-strike-eagle-iii-dos-1992)

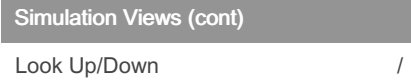

### By Ale Jul (alejulian)

[cheatography.com/alejulian/](http://www.cheatography.com/alejulian/)

## Simulation Views (cont)

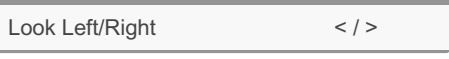

Published 28th May, 2017. Last updated 28th May, 2017. Page 19 of 100.

#### Simulation Views (cont)

Keypad View Controls 2, 4, 5, 6, 8

## F-15 Strike Eagle III (DOS, 1992) Keyboard Shortcuts by Ale Jul [\(alejulian\)](http://www.cheatography.com/alejulian/) via [cheatography.com/38136/cs/11942/](http://www.cheatography.com/alejulian/cheat-sheets/f-15-strike-eagle-iii-dos-1992)

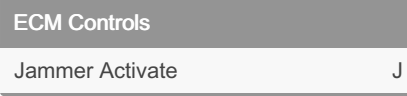

By Ale Jul (alejulian) [cheatography.com/alejulian/](http://www.cheatography.com/alejulian/)

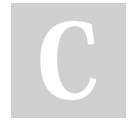

#### ECM Controls (cont)

Release Chaff C

Published 28th May, 2017. Last updated 28th May, 2017. Page 20 of 100.

#### ECM Controls (cont)

Deploy Flare F

## F-15 Strike Eagle III (DOS, 1992) Keyboard Shortcuts by Ale Jul [\(alejulian\)](http://www.cheatography.com/alejulian/) via [cheatography.com/38136/cs/11942/](http://www.cheatography.com/alejulian/cheat-sheets/f-15-strike-eagle-iii-dos-1992)

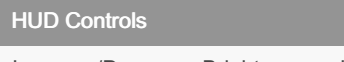

Increase/Decrease Brightness H / Shift H

By Ale Jul (alejulian) [cheatography.com/alejulian/](http://www.cheatography.com/alejulian/)

#### HUD Controls (cont)

FLIR (Night Vision) Shift F

Published 28th May, 2017. Last updated 28th May, 2017. Page 21 of 100.

#### HUD Controls (cont)

Declutter D